## Package 'spdownscale'

October 14, 2022

Type Package Title Spatial Downscaling Using Bias Correction Approach Version 0.1.0 Author Rasheed AM, Egodawatta P, Goonetilleke A, McGree J Maintainer Rasheed AM <a.rasheed@qut.edu.au> Description Spatial downscaling of climate data (Global Circulation Models/Regional Climate Models) using quantile-quantile bias correction technique. License GPL-2 LazyData TRUE Imports stats, graphics **Depends**  $R$  ( $>= 2.10$ ) RoxygenNote 5.0.1 NeedsCompilation no Repository CRAN Date/Publication 2017-02-16 07:55:43

### R topics documented:

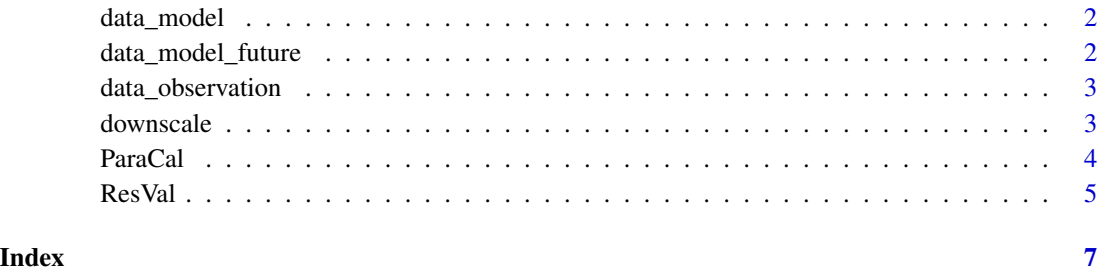

#### 1

<span id="page-1-0"></span>

#### Description

EC-EARTH (GCM) rainfall data at the Gold Coast Seaway meteorologican station, Australia (station number - 40764, Period- 1/1/2000 to 12/31/2012, Latitude/longitude - -27.9390/153.4283)

#### Usage

data\_model

#### Format

A data.frame of time and precipitation in mm for every 3h interval.

data\_model\_future *Data-sample*

#### Description

EC-EARTH (GCM) furure (RCP 4.5) rainfall data at the Gold Coast Seaway meteorologican station, Australia (station number - 40764, Period- 1/1/2026 to 12/31/2045, Latitude/longitude - - 27.9390/153.4283)

#### Usage

data\_model\_future

#### Format

A data.frame of time and precipitation in mm for every 3h interval.

<span id="page-2-0"></span>data\_observation *Data-sample*

#### Description

Observational rainfall data at the Gold Coast Seaway meteorologican station, Australia (station number - 40764, Period- 1/4/2000 to 12/31/2012, Latitude/longitude - -27.9390/153.4283)

#### Usage

data\_observation

#### Format

A data.frame of time and precipitation in mm for every 3h interval

downscale *Spatial Downscaling*

#### Description

Generating the future climate data (rainfall)

#### Usage

downscale(obs\_c, mod\_c, obs\_v, mod\_v, mod\_fut)

#### Arguments

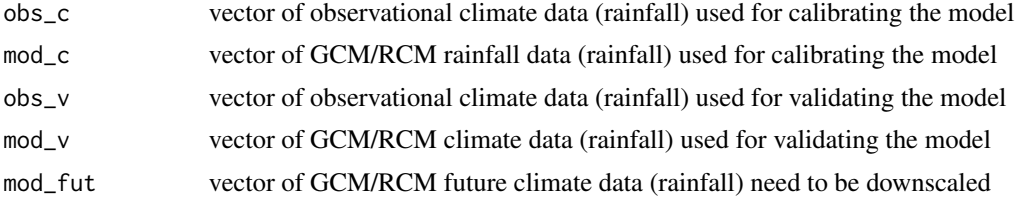

#### Details

1) Dry-days correction / Defining threshold values

The relationship between the cumulative frequencies (thresholds) corresponding to the dry days of GCM/RCM data and that of the observational data is defined by a polynomial function given by;

threshold\_obs =  $(threshold_model)^n$ 

 $n = ln(threshold_obs_c) / ln(threshold_mod_c)$ 

2) wet-days correction / Correcting the intensity of the GCM/RCM data

Two parameter (shape and scale factors) gamma distribution function is used to model the frequency distributions of the rainfall data. The GCM/RCM rainfall above the threshold were corrected using unique correction factors for different cumulative frequencies.

corrected\_mod\_fut = mod\_fut \* F-1(F.mod\_fut, sh\_obs\_c,,sc\_obs\_c)/ F-1 (F.mod\_fut,sh\_mod\_c,,sc\_mod\_c)

where obs - observational data; mod - GCM/RCM data; n - constant; c - calibration; v - validation; fut - future data; sh - shape factor; sc- scale factor; F. - cumulative density function and F-1 - inverse of cumulative density function

#### Examples

```
#subsetting dat_model
 mod_calibration=subset(data_model,(year==2003|year==2005|year==2007|year==2009|year==2011))
 mod_validation= subset(data_model,(year==2004|year==2006|year==2008|year==2010|year==2012))
#subsetting data_observation
 obs_calibration=subset(data_observation,(year==2003|year==2005|year==2007|year==2009|year==2011))
 obs_validation=subset(data_observation,(year==2004|year==2006|year==2008|year==2010|year==2012))
#creating the input vectors
  obs_c=obs_calibration$pr
  mod_c=mod_calibration$pr
  obs_v=obs_validation$pr
  mod_v=mod_validation$pr
  mod_fut= data_model_future$pr
```
downscale(obs\_c,mod\_c,obs\_v,mod\_v,mod\_fut)

ParaCal *Calibration Parameters*

#### **Description**

Displays the shape factors, scale factors and the threshold values of the observation and GCM/RCM data set which ultimately define the model

#### Usage

```
ParaCal(obs_c, mod_c, obs_v, mod_v, mod_fut)
```
#### Arguments

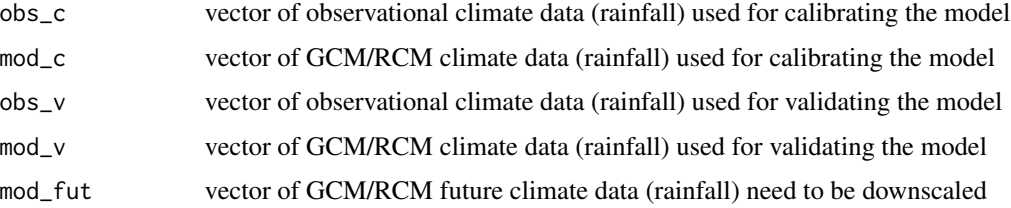

<span id="page-3-0"></span>

<span id="page-4-0"></span> $\text{ResVal}$  5

#### Details

1) Dry-days correction / Defining threshold values

The relationship between the cumulative frequencies (thresholds) corresponding to the dry days of GCM/RCM data and that of the observational data is defined by a polynomial function given by;

 $threshold\_obs = (threshold\_mod)^{\wedge}n$ 

 $n = ln(threshold_obs_c) / ln(threshold_mod_c)$ 

2) wet-days correction / Correcting the intensity of the GCM/RCM data

Two parameter (shape and scale factors) gamma distribution function was used to model the frequency distributions of the rainfall data. The GCM/RCM rainfall above the threshold were corrected using unique correction factors for different cumulative frequencies.

corrected\_mod\_fut = mod\_fut \* F-1(F.mod\_fut, sh\_obs\_c,,sc\_obs\_c)/ F-1 (F.mod\_fut,sh\_mod\_c,,sc\_mod\_c)

where obs - observational data; mod - GCM/RCM data; n - constant; c - calibration; v - validation; fut - future data; sh - shape factor; sc- scale factor; F. - cumulative density function and F-1 - inverse of cumulative density function

#### Examples

```
#subsetting dat_model
 mod_calibration=subset(data_model,(year==2003|year==2005|year==2007|year==2009|year==2011))
 mod_validation= subset(data_model,(year==2004|year==2006|year==2008|year==2010|year==2012))
#subsetting data_observation
 obs_calibration=subset(data_observation,(year==2003|year==2005|year==2007|year==2009|year==2011))
 obs_validation=subset(data_observation,(year==2004|year==2006|year==2008|year==2010|year==2012))
#creating the input vectors
  obs_c=obs_calibration$pr
  mod_c=mod_calibration$pr
  obs_v=obs_validation$pr
  mod_v=mod_validation$pr
  mod_fut= data_model_future$pr
```
ParaCal(obs\_c,mod\_c,obs\_v,mod\_v,mod\_fut)

ResVal *Validation Summary*

#### **Description**

Displays the summary of the validation.

#### Usage

ResVal(obs\_c, mod\_c, obs\_v, mod\_v, mod\_fut)

#### Arguments

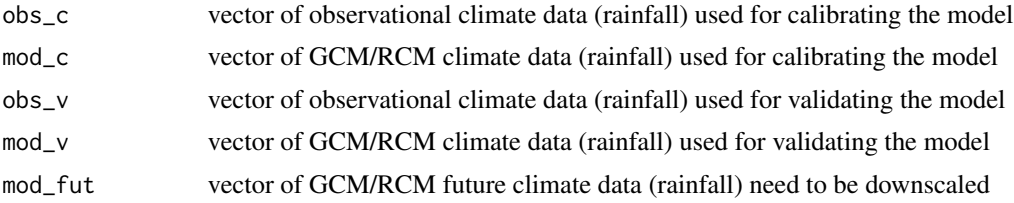

#### Details

1) Dry-days correction / Defining threshold values

The relationship between the cumulative frequencies (thresholds) corresponding to the dry days of GCM/RCM data and that of the observational data is defined by a polynomial function given by;

threshold  $obs = (threshold \mod)^\wedge$ n

 $n = ln(threshold_obs_c) / ln(threshold_mod_c)$ 

2) wet-days correction / Correcting the intensity of the GCM/RCM data

Two parameter (shape and scale factors) gamma distribution function was used to model the frequency distributions of the rainfall data. The GCM/RCM rainfall above the threshold were corrected using unique correction factors for different cumulative frequencies.

corrected\_mod\_fut = mod\_fut \* F-1(F.mod\_fut, sh\_obs\_c.,sc\_obs\_c)/ F-1 (F.mod\_fut,sh\_mod\_c,,sc\_mod\_c)

where obs - observational data; mod - GCM/RCM data; n - constant; c - calibration; v - validation; fut - future data; sh - shape factor; sc- scale factor; F. - cumulative density function and F-1 - inverse of cumulative density function

#### Examples

```
#subsetting dat_model
 mod_calibration=subset(data_model,(year==2003|year==2005|year==2007|year==2009|year==2011))
 mod_validation= subset(data_model,(year==2004|year==2006|year==2008|year==2010|year==2012))
#subsetting data_observation
 obs_calibration=subset(data_observation,(year==2003|year==2005|year==2007|year==2009|year==2011))
 obs_validation=subset(data_observation,(year==2004|year==2006|year==2008|year==2010|year==2012))
#creating the input vectors
  obs_c=obs_calibration$pr
  mod_c=mod_calibration$pr
  obs_v=obs_validation$pr
  mod_v=mod_validation$pr
  mod_fut= data_model_future$pr
```
ResVal(obs\_c,mod\_c,obs\_v,mod\_v,mod\_fut)

# <span id="page-6-0"></span>Index

data\_model, [2](#page-1-0) data\_model\_future, [2](#page-1-0) data\_observation, [3](#page-2-0) downscale, [3](#page-2-0)

ParaCal, [4](#page-3-0)

ResVal, [5](#page-4-0)